# Program Input and Output

- A very common pattern for programs to follow:
	- Get input from some source
	- Process that input
	- Show the results

## User Input Statement

• Looks very similar to a print statement

 $\text{cin} \gg x;$ cin >> myVariable;

- Extraction operator  $(\gg)$  tells the computer to read from a *input stream* and store in a variable
	- LHS argument is the input stream to read from
		- $\sin$  gets characters typed into that black box on the screen
	- RHS argument is the variable to store in

#### User Input Using the iostream **Library**

- The *extraction* operator (>>) is a built-in operator
	- It retrieves characters from an *input stream* and stores their value in a variable
	- $-$  Like insertion, this requires using the  $\text{hostream}$  library
- The iostream library defines the type istream (input stream)
	- Input streams move characters from an output device (the keyboard, a file, etc.) to the program
- The iostream library also declares the variable cin
	- cin is of type istream (i.e. istream cin;)
	- $-\sin$  reads characters typed into the black box on the screen

## Stream Input

- A stream handles characters in *sequential order*
	- E.g. Characters output to the screen in order
- A program gets characters from an input stream
	- In the order they are typed by the user
	- The program can only get one character at a time
		- It can get remove it from the stream or not
- The cin iostream *only* sends characters when the user presses the return key
- Working at the level of individual characters is tedious and error-prone
	- The extraction operator (<<) provides a higher level of abstraction for you to work with

# Chaining Insertion/Extraction

- You can chain together insertion/extraction expressions in the same statement
	- cout << x;
	- cout << 67;
	- cout << endl;
	- Does the same thing as:
	- cout  $<< x << 67 <<$  endl;

# Chaining Insertion/Extraction

- This is possible because:
	- Every expression evaluates to a value
	- The insertion and extraction operators evaluate to the value of their LHS argument (the stream)
- For example:

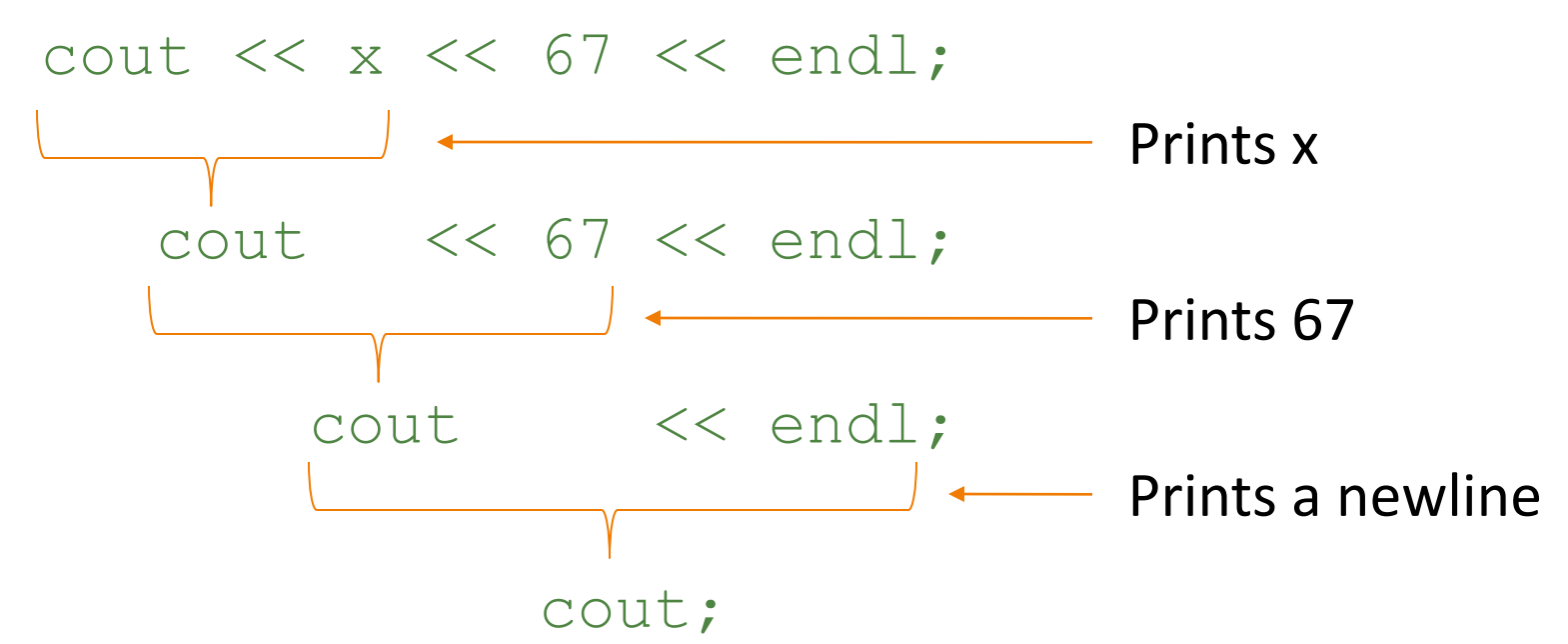

# Chaining Insertion/Extraction

- Extraction is chained in the same way
	- $\text{cin} \gg x;$
	- $\text{cin}$  >>  $\text{y}$ ;
	- Is the same as
	- cin >> x >> y;
- Common mistake:

cin  $\gg x \gg$  endl;

- $-$  Attempts to read characters into the variable  $end1$ , which is not a variable
- Results in an error

- User input is more complicated than output
	- You expect certain data…
	- …but have to deal with it if they type something else
	- (You don't control what the user types)
- So what *algorithm* (set of steps) does the extraction operator use to turn individual characters into a proper value for the given variable?

#### • Figuring it out

- You know 2 things going in about stream input:
	- It works with characters
	- It can only look at one character at a time
- Try examples, see what ends up in the variable
	- Can use the debugger inspector to examine variables
	- How does it decide when to take a character, when to stop?
	- How does it combine the characters into a single value?
- Test your conclusions with another example

Can you predict what that value will be, given certain input? (note the spaces in the input!)

int x;

cin >> x;

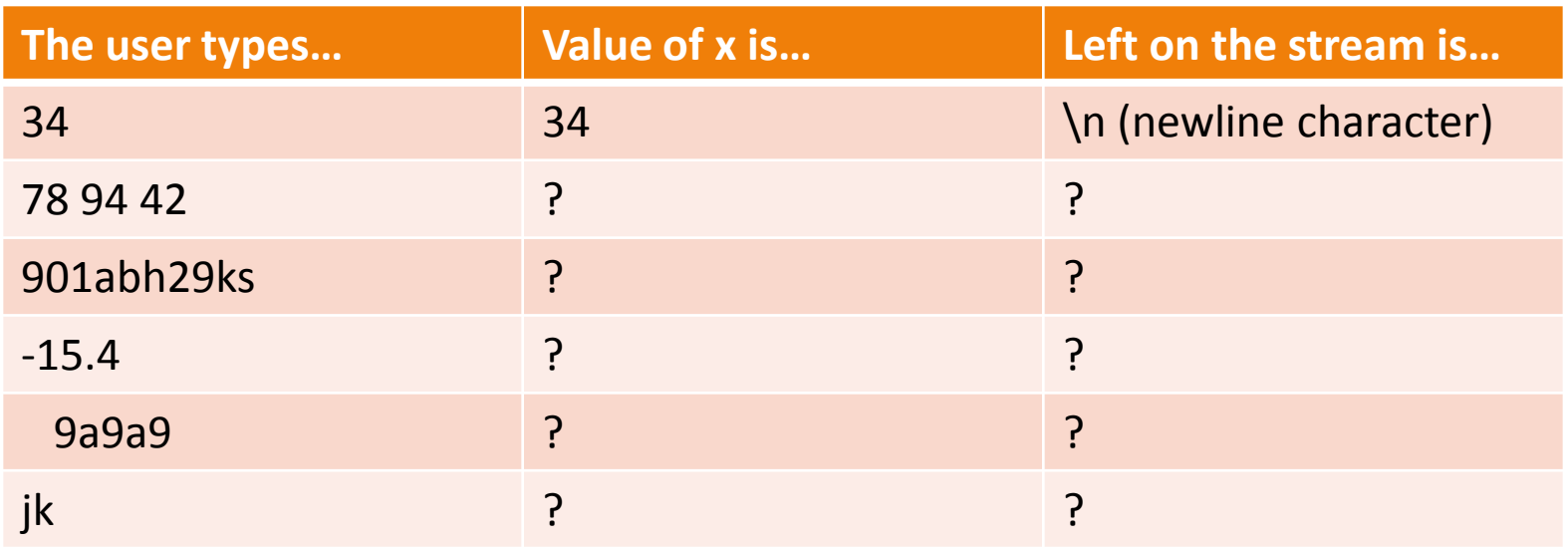

(note the spaces in the input!)

double x;

 $\text{cin} \gg x;$ 

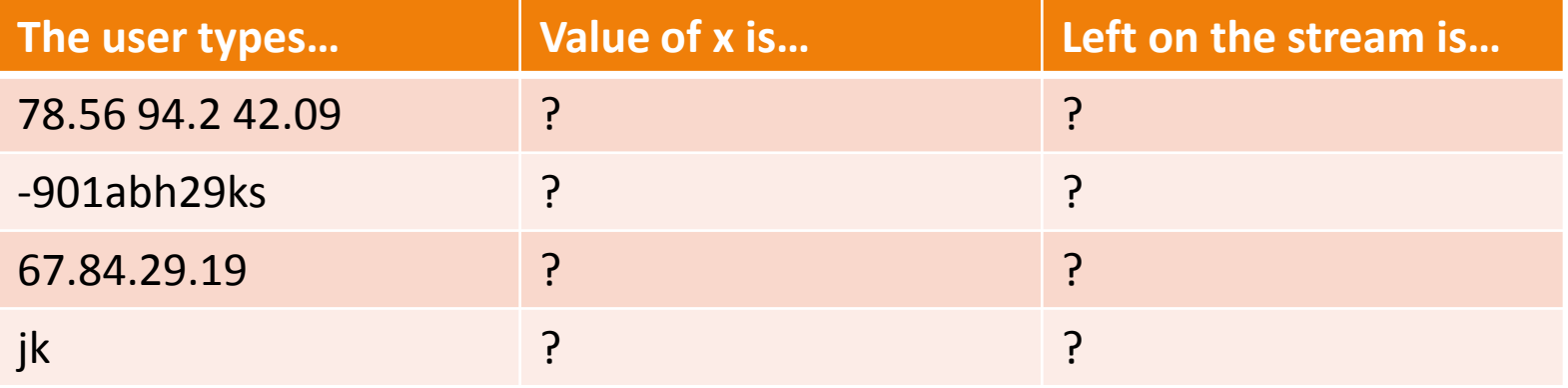

(note the spaces in the input!)

char x;

cin >> x;

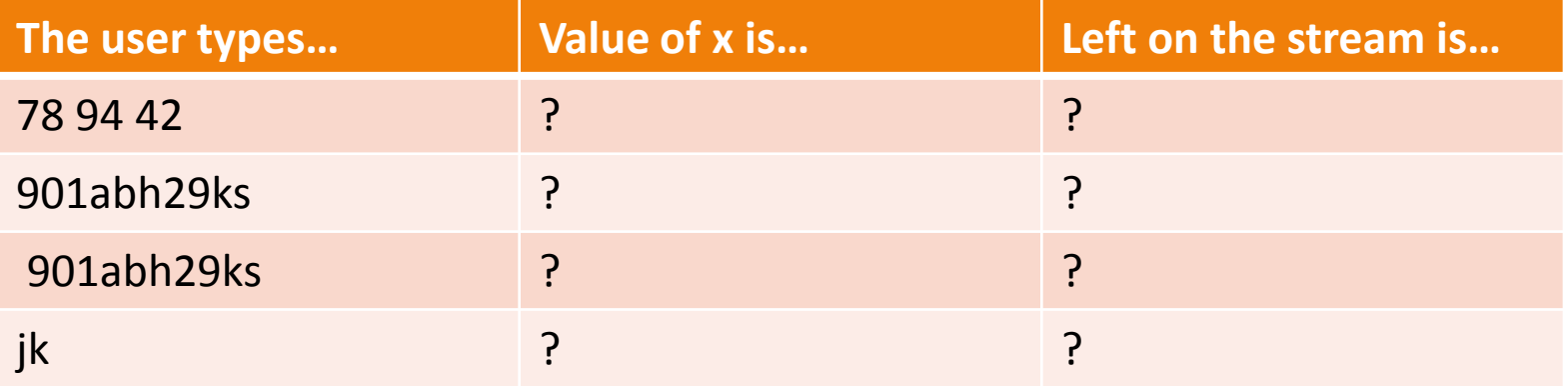

(note the spaces in the input!)

string x;  $\text{cin} \gg x;$ 

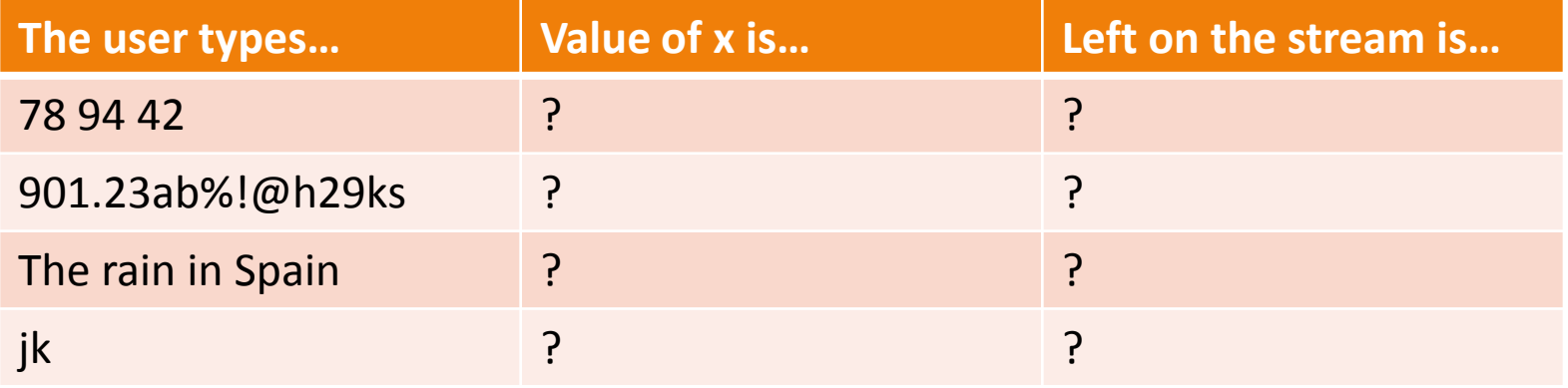

int x, y; char ch;

For the input:

5 28 36

What are the values of  $x$ ,  $y$  and  $ch$  after:

a. cin >> x >> y >> ch;

b. cin  $\gg x \gg ch \gg y;$ 

int x, y; double z;

For the input: 37 86.56 32

What are the values of  $x$ ,  $y$  and  $z$  after:

c. cin  $\gg x \gg y \gg z;$ 

d. cin >> z >> x >> y;